# **ScanWatch**

*Release 0.2.0*

**EtWnn**

**Jan 05, 2022**

# **CONTENTS**

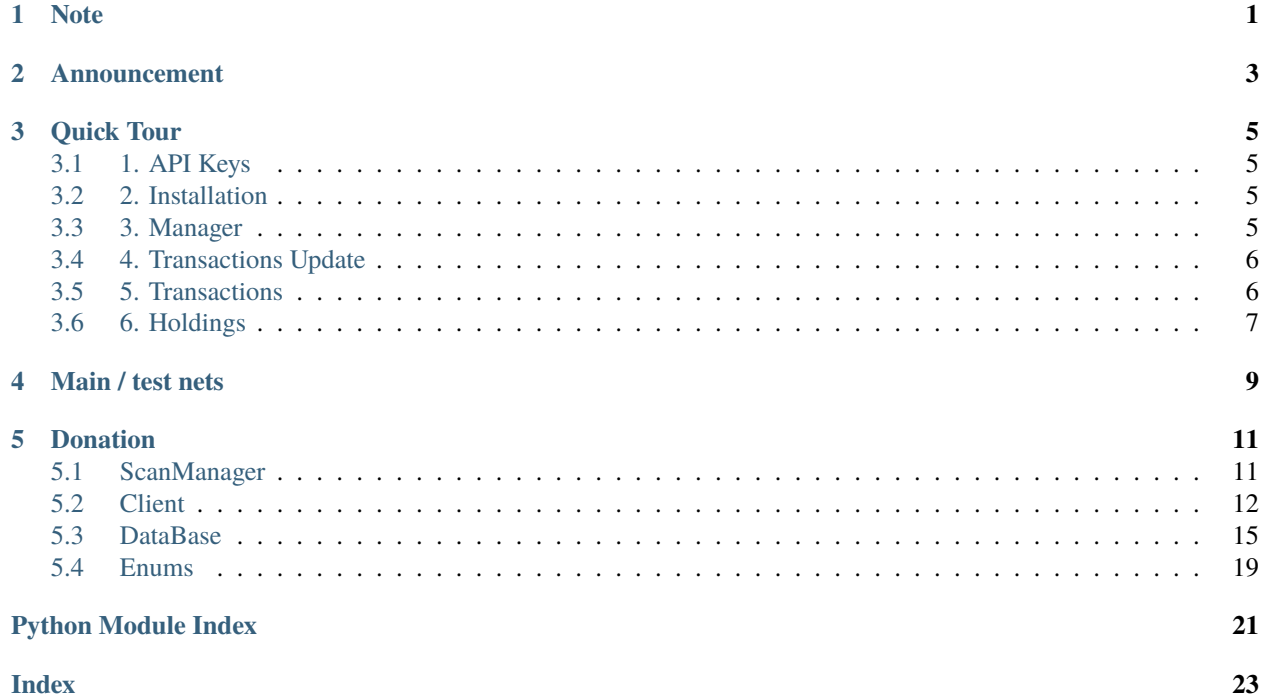

### **ONE**

# **NOTE**

<span id="page-4-0"></span>This library is developed and maintained by EtWnn, feel free to drop your suggestions or remarks in the [discussion tab.](https://github.com/EtWnn/ScanWatch/discussions) You are also welcome to contribute by submitting PRs.

**Source Code:** <https://github.com/EtWnn/ScanWatch>

**Documentation:** <https://scanwatch.readthedocs.io>

This library is a local tracker of transactions for the Ethereum chain, the Binance Smart chain and the Polygon chain. It is a simple single-point interface with the [etherscan,](https://etherscan.io) [bscscan](https://bscscan.com) and [polygonscan](https://polygonscan.com) APIs. This library will save locally the transactions to gain time and avoid over-calling the APIs.

**TWO**

# **ANNOUNCEMENT**

<span id="page-6-0"></span>If you previously used this library with a version inferior to 0.1.3, please head [here](https://github.com/EtWnn/ScanWatch/discussions/25) to correct a potential bug in the database.

### **THREE**

### **QUICK TOUR**

### <span id="page-8-1"></span><span id="page-8-0"></span>**3.1 1. API Keys**

You will need to generate API tokens to use this library:

- 1. Ethereum chain: go on [etherscan](https://etherscan.io/myapikey)
- 2. Binance Smart chain: go on [bscscan](https://bscscan.com/myapikey)
- 3. Polygon chain: go on [polygonscan](https://polygonscan.com/myapikey)

(If you want to use several chains, you will need an API token for each).

### <span id="page-8-2"></span>**3.2 2. Installation**

ScanWatch is available on [PYPI,](https://pypi.org/project/ScanWatch/) install with pip:

pip install ScanWatch

You can also install the latest developments (not stable):

pip install git+https://github.com/EtWnn/ScanWatch.git@develop

### <span id="page-8-3"></span>**3.3 3. Manager**

The manager is the object that you will use to update and get the transactions. It is instantiated with an API token and an address.

Example for Ethereum:

```
from ScanWatch.ScanManager import ScanManager
from ScanWatch.utils.enums import NETWORK
api_token = "<ETH_API_TOKEN>"
address = "<YOUR_ETH_ADDRESS>"
manager = ScanManager(address, NETWORK.ETHER, api_token)
```
Example for BSC:

```
from ScanWatch.ScanManager import ScanManager
from ScanWatch.utils.enums import NETWORK
api_token = "<BSC_API_TOKEN>"
address = "<YOUR_BSC_ADDRESS>"
manager = ScanManager(address, NETWORK.BSC, api_token)
```
Example for Polygon:

```
from ScanWatch.ScanManager import ScanManager
from ScanWatch.utils.enums import NETWORK
api_token = "<POLYGON_API_TOKEN>"
address = "<YOUR_POLYGON_ADDRESS>"
manager = ScanManager(address, NETWORK.POLYGON, api_token)
```
# <span id="page-9-0"></span>**3.4 4. Transactions Update**

Once the manager is setup, you can update the locally saved transactions:

```
manager.update_all_transactions()
# all transactions updated for address 0xaAC...748E8: 100%|| 4/4 [00:02<00:00, 1.86it/s]
```
This needs to be done only when new transactions have been made since the last time you called the update method.

# <span id="page-9-1"></span>**3.5 5. Transactions**

To fetch the transactions that have been previously saved, just use the methods below. (see the [documentation](https://scanwatch.readthedocs.io) for more details).

```
from ScanWatch.utils.enums import TRANSACTION
manager.get_transactions(TRANSACTION.NORMAL) # normal transactions
manager.get_transactions(TRANSACTION.ERC20) # erc20 transactions
manager.get_transactions(TRANSACTION.ERC721) # erc721 transactions
manager.get_transactions(TRANSACTION.INTERNAL) # internal transactions
```
# <span id="page-10-0"></span>**3.6 6. Holdings**

The manager can also give you the current tokens hold by an address:

For erc20 tokens:

{

}

manager.get\_erc20\_holdings()

```
'USDC': Decimal('50'),
'AllianceBlock Token': Decimal('12458.494516884'),
'Blockchain Certified Data Token': Decimal('75174'),
'Compound': Decimal('784.24998156'),
'ZRX': Decimal('3.1')
```
For erc721 tokens:

manager.get\_erc721\_holdings()

```
\lbrack{
        'contractAddress': '0x8azd48c9ze46azx1e984fraz4da9zz8dssad49ct',
        'tokenID': '78941',
        'count': 1,
        'tokenName': 'SUPER NFT GAME',
        'tokenSymbol': 'Hero'
   },
   {
        'contractAddress': '0x6edd39bdba2fazs3db5fxd86908789cbd905f04d',
        'tokenID': '33001',
        'count': 1,
        'tokenName': 'MY FAV NFT ARTIST HANDMADE THIS',
        'tokenSymbol': 'dubious thing'
   }
]
```
### **FOUR**

# **MAIN / TEST NETS**

<span id="page-12-0"></span>If you want to switch from main to test nets, you can specify the net name at the manager creation:

manager = ScanManager(address, <network>, api\_token, <net\_name>)

**Supported nets are:**

- For Ethereum: "main", "goerli", "kovan", "rinkeby", "ropsten"
- For BSC: "main", "test"
- For Polygon: "main", "test"

### **FIVE**

# **DONATION**

<span id="page-14-2"></span><span id="page-14-0"></span>If this library has helped you in any way, feel free to help me With your donation, I will be able to keep working on this project and add new features. Thank you!

- **BTC**: 14ou4fMYoMVYbWEKnhADPJUNVytWQWx9HG
- **ETH**, **BSC**, **Polygon**: 0xA20be1f02B1C9D4FF1442a0F0e7c089fcDd59407
- **LTC**: LfHgc969RFUjnmyLn41SRDvmT146jUg9tE
- **EGLD**: erd1qk98xm2hgztvmq6s4jwtk06g6laattewp6vh20z393drzy5zzfrq0gaefh

# <span id="page-14-1"></span>**5.1 ScanManager**

class ScanWatch.ScanManager.ScanManager(*address: str*, *nt\_type:* [ScanWatch.utils.enums.NETWORK,](#page-22-1)

*api\_token: str*, *net: str = 'main'*)

This class is the interface between the user, the API and the Database

\_\_init\_\_(*address: str*, *nt\_type:* [ScanWatch.utils.enums.NETWORK,](#page-22-1) *api\_token: str*, *net: str = 'main'*) Initiate the manager

#### **Parameters**

- address  $(str)$  address to monitor
- nt\_type ([NETWORK](#page-22-1)) type of the network
- api\_token  $(str)$  token to communicate with the API
- net (str, default 'main') name of the network, used to differentiate main and test nets

#### $get\_erc20\_holdings() \rightarrow Dict$

Return the amount of every erc20 the address holds at the last update time. WARNING: Some tokens trigger non-erc20 events, such as internal exchange fee. This will not be picked up by this function. As a consequence, the balance of such tokens might be wrong.

**Returns** a dictionary of token amount per token name

**Return type** Dict

#### $get\_erc721\_holding() \rightarrow List[Dict]$

Return the erc721 tokens that the address holds at the time of the last update

**Returns** List of erc721 tokens owned by the address

**Return type** List[Dict]

<span id="page-15-1"></span>get\_transactions(*tr\_type:* [ScanWatch.utils.enums.TRANSACTION](#page-22-2))

Return the transactions of the provided type that are saved locally for the address of the manager

**Parameters tr\_type** ([TRANSACTION](#page-22-2)) – type of transaction to fetch

**Returns** list of transactions

**Return type** List[Dict]

update\_all\_transactions() Update all the transactions for the address

**Returns** None

**Return type** None

update\_transactions(*tr\_type:* [ScanWatch.utils.enums.TRANSACTION](#page-22-2)) Update the transactions of a certain type in the database

**Parameters tr\_type** ([TRANSACTION](#page-22-2)) – type of transaction to update

**Returns** None

**Return type** None

# <span id="page-15-0"></span>**5.2 Client**

class ScanWatch.Client.Client(*api\_token: str*, *nt\_type:* [ScanWatch.utils.enums.NETWORK,](#page-22-1) *net: str = 'main'*) Client the API: <https://etherscan.io/apis> <https://bscscan.com/apis> <https://polygonscan.com/apis>

```
BASE_URLS = {<NETWORK.BSC: 2>: {'main': 'https://api.bscscan.com/api', 'test':
'https://api-testnet.bscscan.com/api'}, <NETWORK.ETHER: 1>: {'main':
'https://api.etherscan.io/api', 'goerli': 'https://api-goerli.etherscan.io/api',
'kovan': 'https://api-kovan.etherscan.io/api', 'rinkeby':
'https://api-rinkeby.etherscan.io/api', 'ropsten':
'https://api-ropsten.etherscan.io/api'}, <NETWORK.POLYGON: 3>: {'main':
'https://api.polygonscan.com/api', 'test':
'https://api-testnet.polygonscan.com/api'}}
```
\_\_init\_\_(*api\_token: str*, *nt\_type:* [ScanWatch.utils.enums.NETWORK,](#page-22-1) *net: str = 'main'*)

**Parameters**

- api\_token  $(str)$  token for the api
- nt\_type ([NETWORK](#page-22-1)) type of the network
- net ( $str$ , default 'main') name of the network, used to differentiate main and test nets

```
get_balance(address: str) → float
```
fetch the current balance of an address

**Parameters** address (str) – address

**Returns** ETH amount

**Return type** float

<span id="page-16-0"></span>get\_erc20\_transactions(*address: str*, *start\_block: Optional[int] = None*, *end\_block: Optional[int] = None*)

fetch erc20 transactions on an address

#### **Parameters**

- address  $(str)$  address
- start\_block (Optional [int]) fetch transactions starting with this block
- end\_block  $(Optional[int])$  fetch transactions until this block

**Returns** List of transactions

**Return type** List[Dict]

```
[{'blockNumber': '108941',
  'timeStamp': '148216518',
  'hash': '0948461czecc9ze8e4vsvbq94sd96',
  'nonce': '23908745',
  'blockHash': '0x74a984dz56c13v8ze9q451vda',
  'from': 'zazd9f1wsqda84zds5qd6zda',
  'contractAddress': 'azd984f1edazdadqfefa',
  'to': '84cazd984csgzefa984zq5s1c',
  'value': '15248960000000000000',
  'tokenName': 'ChainLink Token',
  'tokenSymbol': 'LINK',
  'tokenDecimal': '18',
  'transactionIndex': '45',
  'gas': '200001',
  'gasPrice': '100000000000',
  'gasUsed': '51481',
  'cumulativeGasUsed': '1491504',
  'input': 'deprecated',
  'confirmations': '1948513'},
...
]
```
get\_erc721\_transactions(*address: str*, *start\_block: Optional[int] = None*, *end\_block: Optional[int] = None*)

fetch erc721 transactions on an address

**Parameters**

- address  $(str)$  address
- start\_block (Optional [int]) fetch transactions starting with this block
- end\_block  $(Optional[int])$  fetch transactions until this block

**Returns** List of transactions

**Return type** List[Dict]

get\_internal\_transactions(*address: str*, *start\_block: Optional[int] = None*, *end\_block: Optional[int] = None*)

fetch internal transactions on an address

**Parameters**

• address  $(str)$  – address

- <span id="page-17-0"></span>• start\_block  $(Optional[int])$  – fetch transactions starting with this block
- end\_block  $(Optional[int])$  fetch transactions until this block

**Returns** List of transactions

**Return type** List[Dict]

get\_mined\_blocks(*address: str*, *start\_block: Optional[int] = None*, *end\_block: Optional[int] = None*) fetch mined blocks by an address

**Parameters**

- address  $(str)$  network address
- start\_block (Optional [int]) fetch mined blocks starting with this block
- end\_block (Optional [int]) fetch mined blocks until this block

**Returns** List of mined blocks

**Return type** List[Dict]

get\_normal\_transactions(*address: str*, *start\_block: Optional[int] = None*, *end\_block: Optional[int] = None*)

fetch normal transactions on an address

#### **Parameters**

- address  $(str)$  address
- start\_block (Optional [int]) fetch transactions starting with this block
- end\_block  $(Optional[int])$  fetch transactions until this block

**Returns** List of transactions

**Return type** List[Dict]

```
[{'blockNumber': '10272495',
  'timeStamp': '1485965131',
  'hash': 'd9azfv1q9zf84zr15f49f49zef1z3sd1g98t1b6',
  'nonce': '9846651',
  'blockHash': 'zad94v16s1qef9a4f9v1r53b1sq64daf',
  'from': '496a1ef65s1dbv4a96z513svez965q',
  'contractAddress': 'az41f8ze1f63q5s1gv89ez49',
  'to': 'az49f84161ac89s4ef984a96e',
  'value': '17854000000000000000',
  'tokenName': 'ChainLink Token',
  'tokenSymbol': 'LINK',
  'tokenDecimal': '18',
  'transactionIndex': '79',
  'gas': '200001',
  'gasPrice': '100000000000',
  'gasUsed': '84215',
  'cumulativeGasUsed': '1531404',
  'input': 'deprecated',
  'confirmations': '119452'},
...
]
```
#### static get\_result(*url: str*)

call the API with an url, raise if the status is not ok and return the API result

<span id="page-18-1"></span>**Parameters** url  $(str)$  – url to request

**Returns** API result

**Return type** depend of the endpoint

get\_url\_request(*\*\*kwargs*) → str Construct the url to make a request to the API

**Parameters kwargs** (*Any*) – keywords args for the endpoint

**Returns**

**Return type**

### <span id="page-18-0"></span>**5.3 DataBase**

class ScanWatch.storage.ScanDataBase.ScanDataBase(*name: str = 'scan\_db'*) Handles the recording of the address transactions in a local database

\_\_init\_\_(*name: str = 'scan\_db'*) Initialise a Scan database instance

**Parameters name** (str) – name of the database

add\_transactions(*address: str*, *nt\_type:* [ScanWatch.utils.enums.NETWORK,](#page-22-1) *net: str*, *tr\_type:* [ScanWatch.utils.enums.TRANSACTION,](#page-22-2) *transactions: List[Dict]*)

Add a list of transactions to the database

#### **Parameters**

- address  $(str)$  address involved in the transaction
- nt\_type ([NETWORK](#page-22-1)) type of network
- net  $(str)$  name of the network, used to differentiate main and test nets
- tr\_type ([TRANSACTION](#page-22-2)) type of the transaction to record
- transactions  $(List[Dict]) list$  of the transaction to record

**Returns** None

**Return type** None

get\_last\_block\_number(*address: str*, *nt\_type:* [ScanWatch.utils.enums.NETWORK,](#page-22-1) *net: str*, *tr\_type:*

[ScanWatch.utils.enums.TRANSACTION](#page-22-2)) → int

Return the last block number seen in recorded transactions (per address, type of transaction and network) If None are found, return 0

**Parameters**

- address  $(str)$  address involved in the transactions
- nt\_type ([NETWORK](#page-22-1)) type of network
- net  $(str)$  name of the network, used to differentiate main and test nets
- **tr\_type** ([TRANSACTION](#page-22-2)) type of the transaction to fetch

**Returns** last block number

**Return type** int

<span id="page-19-1"></span>get\_transactions(*address: str*, *nt\_type:* [ScanWatch.utils.enums.NETWORK,](#page-22-1) *net: str*, *tr\_type:* [ScanWatch.utils.enums.TRANSACTION](#page-22-2)) → List[Dict]

Return the List of the transactions recorded in the database

#### **Parameters**

- address  $(str)$  address involved in the transactions
- nt\_type ([NETWORK](#page-22-1)) type of network
- net  $(str)$  name of the network, used to differentiate main and test nets
- tr\_type ([TRANSACTION](#page-22-2)) type of the transaction to fetch

**Returns** list of the transaction recorded

#### **Return type** List[Dict]

<span id="page-19-0"></span>class ScanWatch.storage.DataBase.DataBase(*name: str*)

This class will be used to interact with sqlite3 databases without having to generates sqlite commands

\_\_init\_\_(*name: str*) Initialise a DataBase instance

**Parameters name** (str) – name of the database

add\_row(*table: ScanWatch.storage.tables.Table*, *row: Tuple*, *auto\_commit: bool = True*, *update\_if\_exists: bool = False*)

Add a row to a table

#### **Parameters**

- table  $(Table)$  table to add a row to
- row  $(Tuple)$  values to add to the database
- auto\_commit  $(bool)$  if the database state should be saved after the changes
- update\_if\_exists (bool) if an integrity error is raised and this parameter is true, will update the existing row

#### **Returns** None

#### **Return type** None

add\_rows(*table: ScanWatch.storage.tables.Table*, *rows: List[Tuple]*, *auto\_commit: bool = True*, *update\_if\_exists: bool = False*) Add several rows to a table

#### **Parameters**

- table  $(Table)$  table to add a row to
- rows  $(List[Tuple]) list of values to add to the database$
- auto\_commit (bool) if the database state should be saved after the changes
- update\_if\_exists (bool) if an integrity error is raised and this parameter is true, will update the existing row

#### **Returns** None

#### **Return type** None

#### close()

Close the connection with the sqlite3 database

#### **Returns** None

**Return type** None

#### <span id="page-20-0"></span>commit()

Submit and save the database state

#### **Returns** None

#### **Return type** None

#### connect()

Connect to the sqlite3 database

#### **Returns** None

#### **Return type** None

#### create\_table(*table: ScanWatch.storage.tables.Table*) Create a table in the database

**Parameters table** (Table) – Table instance with the config of the table to create

**Returns** None

**Return type** None

#### drop\_all\_tables()

Drop all the tables existing in the database

**Returns** None

#### **Return type** None

drop\_table(*table: Union[ScanWatch.storage.tables.Table, str]*) Delete a table from the database

#### **Parameters table** (Union [Table, str]) – table or table name to drop

**Returns** None

#### **Return type** None

get\_all\_rows(*table: ScanWatch.storage.tables.Table*) → List[Tuple] Get all the rows of a table

**Parameters table** (Table) – table to get the rows from

**Returns** all the rows of the table

**Return type** List[Tuple]

 $get\_all\_tables() \rightarrow List[Tuple]$ 

Return all the tables existing in the database

**Returns** tables descriptions

#### **Return type** List[Tuple]

get\_conditions\_rows(*table: ScanWatch.storage.tables.Table*, *selection: Union[str, List[str]] = '\*'*,

*conditions\_list: Optional[List[Tuple[str,*

[ScanWatch.storage.DataBase.SQLConditionEnum](#page-21-0)*, Any]]] = None*, *order\_list:*  $\text{Optional}[\text{List}[\text{str}]] = \text{None}] \rightarrow \text{List}[\text{Tuple}]$ 

Select rows with optional conditions and optional order

#### **Parameters**

- table  $(Table)$  table to select the rows from
- selection (Union [str, List [str]]) list of column or SQL type selection
- <span id="page-21-1"></span>• conditions\_list  $(Optional|List|Tuple[str, SQLConditionEnum, Any17]) (Optional|List|Tuple[str, SQLConditionEnum, Any17]) (Optional|List|Tuple[str, SQLConditionEnum, Any17])$ list of conditions to select the row
- order\_list (Optional [List [str]]) List of SQL type order by

**Returns** the selected rows

**Return type** List[Tuple]

static get\_create\_cmd(*table: ScanWatch.storage.tables.Table*) → str Return the command in string format to create a table in the database

**Parameters table** (Table) – Table instance with the config if the table to create

**Returns** execution command for the table creation

#### **Return type** str

get\_row\_by\_key(*table: ScanWatch.storage.tables.Table*, *key\_value*) → Optional[Tuple] Get the row identified by a primary key value from a table

#### **Parameters**

- table  $(Table)$  table to fetch the key from
- key\_value  $(Any)$  value of the primary key

**Returns** the raw row of of the table

**Return type** Optional[Tuple]

update\_row(*table: ScanWatch.storage.tables.Table*, *row: Tuple*, *auto\_commit=True*) Update the value of a row in a table

#### **Parameters**

- table (Table) table to get updated
- **row**  $(Tuple)$  values to update
- auto\_commit  $(bool)$  if the database state should be saved after the changes

**Returns** None

**Return type** None

<span id="page-21-0"></span>class ScanWatch.storage.DataBase.SQLConditionEnum(*value*) Enumeration for SQL comparison operator

[https://www.techonthenet.com/sqlite/comparison\\_operators.php](https://www.techonthenet.com/sqlite/comparison_operators.php)

diff = '!=' equal = '=' greater = '>' greater\_equal = '>=' lower = '<' lower\_equal = '<='

# <span id="page-22-3"></span><span id="page-22-0"></span>**5.4 Enums**

```
class ScanWatch.utils.enums.NETWORK(value)
     An enumeration.
```
 $BSC = 2$ 

ETHER  $= 1$ 

POLYGON = 3

<span id="page-22-2"></span>class ScanWatch.utils.enums.TRANSACTION(*value*) An enumeration.

 $ERC20 = 3$ 

 $ERCZ21 = 4$ 

INTERNAL = 2

NORMAL = 1

- genindex
- modindex
- search

# **PYTHON MODULE INDEX**

<span id="page-24-0"></span>s

ScanWatch.Client, [12](#page-15-0) ScanWatch.ScanManager, [11](#page-14-1) ScanWatch.storage.DataBase, [16](#page-19-0) ScanWatch.storage.ScanDataBase, [15](#page-18-0) ScanWatch.utils.enums, [19](#page-22-0)

### **INDEX**

### <span id="page-26-0"></span>Symbols

- \_\_init\_\_() (*ScanWatch.Client.Client method*), [12](#page-15-1)
- \_\_init\_\_() (*ScanWatch.ScanManager.ScanManager method*), [11](#page-14-2) \_\_init\_\_() (*ScanWatch.storage.DataBase.DataBase*
- *method*), [16](#page-19-1) \_\_init\_\_() (*ScanWatch.storage.ScanDataBase.ScanDataBase*
- *method*), [15](#page-18-1)

### A

add\_row() (*ScanWatch.storage.DataBase.DataBase method*), [16](#page-19-1) add\_rows() (*ScanWatch.storage.DataBase.DataBase*

*method*), [16](#page-19-1) add\_transactions() (*Scan-Watch.storage.ScanDataBase.ScanDataBase method*), [15](#page-18-1)

# B

BASE\_URLS (*ScanWatch.Client.Client attribute*), [12](#page-15-1) BSC (*ScanWatch.utils.enums.NETWORK attribute*), [19](#page-22-3)

# $\mathcal{C}$

Client (*class in ScanWatch.Client*), [12](#page-15-1) close() (*ScanWatch.storage.DataBase.DataBase method*), [16](#page-19-1) commit() (*ScanWatch.storage.DataBase.DataBase method*), [17](#page-20-0) connect() (*ScanWatch.storage.DataBase.DataBase method*), [17](#page-20-0) create\_table() (*Scan-Watch.storage.DataBase.DataBase method*), [17](#page-20-0)

# D

DataBase (*class in ScanWatch.storage.DataBase*), [16](#page-19-1) diff (*ScanWatch.storage.DataBase.SQLConditionEnum attribute*), [18](#page-21-1) drop\_all\_tables() (*Scan-Watch.storage.DataBase.DataBase method*), [17](#page-20-0)

drop\_table() (*ScanWatch.storage.DataBase.DataBase method*), [17](#page-20-0)

### E

equal (*ScanWatch.storage.DataBase.SQLConditionEnum attribute*), [18](#page-21-1)

- (*ScanWatch.utils.enums.TRANSACTION attribute*), [19](#page-22-3)
- ERC721 (*ScanWatch.utils.enums.TRANSACTION attribute*), [19](#page-22-3)
- ETHER (*ScanWatch.utils.enums.NETWORK attribute*), [19](#page-22-3)

### G

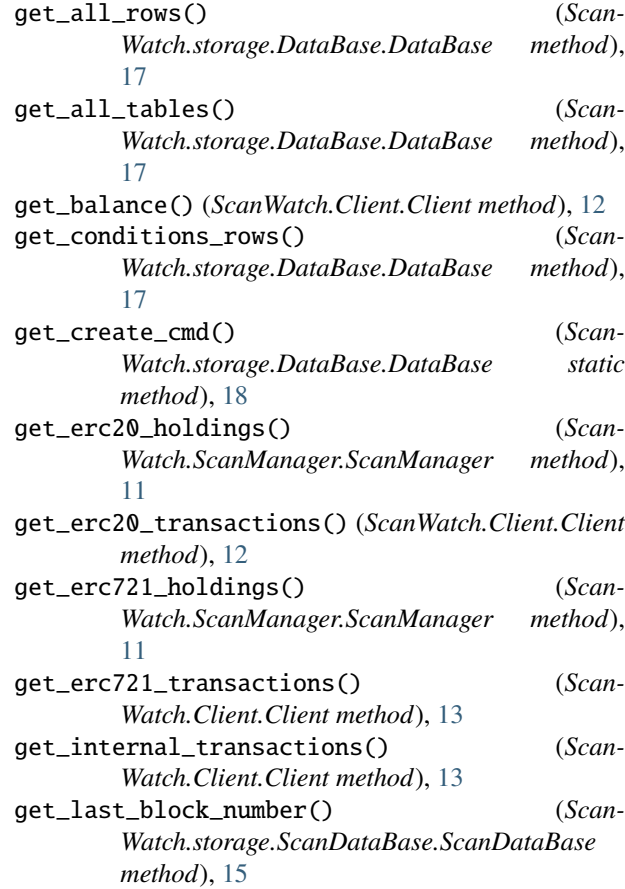

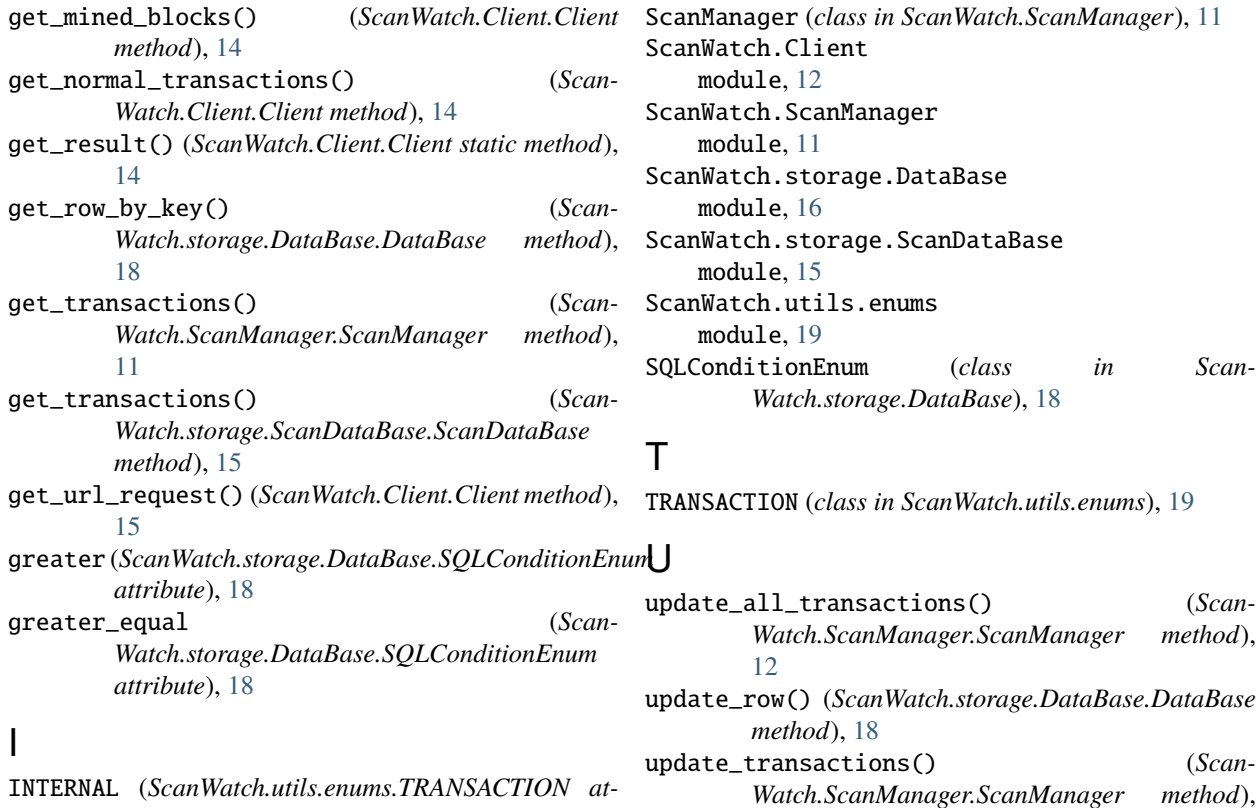

[12](#page-15-1)

### L

*tribute*), [19](#page-22-3)

lower (*ScanWatch.storage.DataBase.SQLConditionEnum attribute*), [18](#page-21-1) lower\_equal (*ScanWatch.storage.DataBase.SQLConditionEnum attribute*), [18](#page-21-1)

### M

```
module
    ScanWatch.Client, 12
    ScanWatch.ScanManager, 11
    ScanWatch.storage.DataBase, 16
    ScanWatch.storage.ScanDataBase, 15
    ScanWatch.utils.enums, 19
```
### N

NETWORK (*class in ScanWatch.utils.enums*), [19](#page-22-3) NORMAL (*ScanWatch.utils.enums.TRANSACTION attribute*), [19](#page-22-3)

# P

POLYGON (*ScanWatch.utils.enums.NETWORK attribute*), [19](#page-22-3)

# S

ScanDataBase (*class in Scan-Watch.storage.ScanDataBase*), [15](#page-18-1)

update\_all\_transactions() (*Scan* $method$ <sub>)</sub>,

(Scan-